## Troubleshooting Guide: Disabling VLAN's on a Polycom Phone

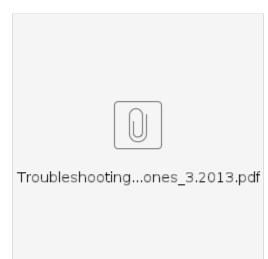